Подписан: Пономарёв Сергей Владимирович DN: C=RU, OU=Исполняющий обязанности директора, O=Воронежский филиал Ф<del>ГБОУ</del><br>ВО «ГУМРФ имени адмирала<br>С.О. Макарова», CN=Понрмарёв Сергей Владимирович, E=director@vrn.gumrf.ru Основание: я подтвержда<mark>ю</mark> этот<br>документ своей удостоверяющей подписью Дата: 2023.08.31 14:52:52+03'00'

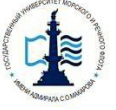

#### **Федеральное агентство морского и речного транспорта**

Федеральное государственное бюджетное образовательное учреждение

высшего образования

**«Государственный университет морского и речного флота имени адмирала С.О. Макарова»**

**Воронежский филиал Федерального государственного бюджетного образовательного учреждения высшего образования «Государственный университет морского и речного флота имени адмирала С.О. Макарова»**

> **ЗАКАЗИВЕРЖДАЮ» Директор Воронежского** филиала ФГБОУ ВО «ГУМРФ им. адм. С.О. Макарова»  $\mu$ / $\swarrow$ О. И.Е. Сухова  $ud$  on  $sluae$  2019 r. «В предлагательное и 2017 г.

## **РАБОЧАЯ ПРОГРАММА**

**CLOSENOL** 

## дисциплины **Б1.В.ДВ.1.1 «Ценообразование»**

Уровень образования: Направление подготовки: Направленность (профиль): Вид профессиональной деятельности:

Язык обучения:

Кафедра:

Форма обучения:

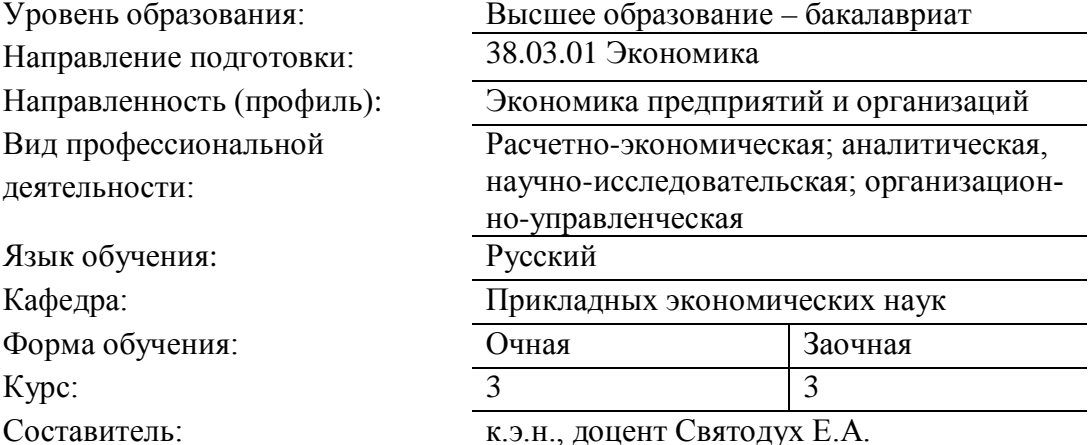

ВОРОНЕ Ж 2019 г.

## **СОДЕРЖАНИЕ**

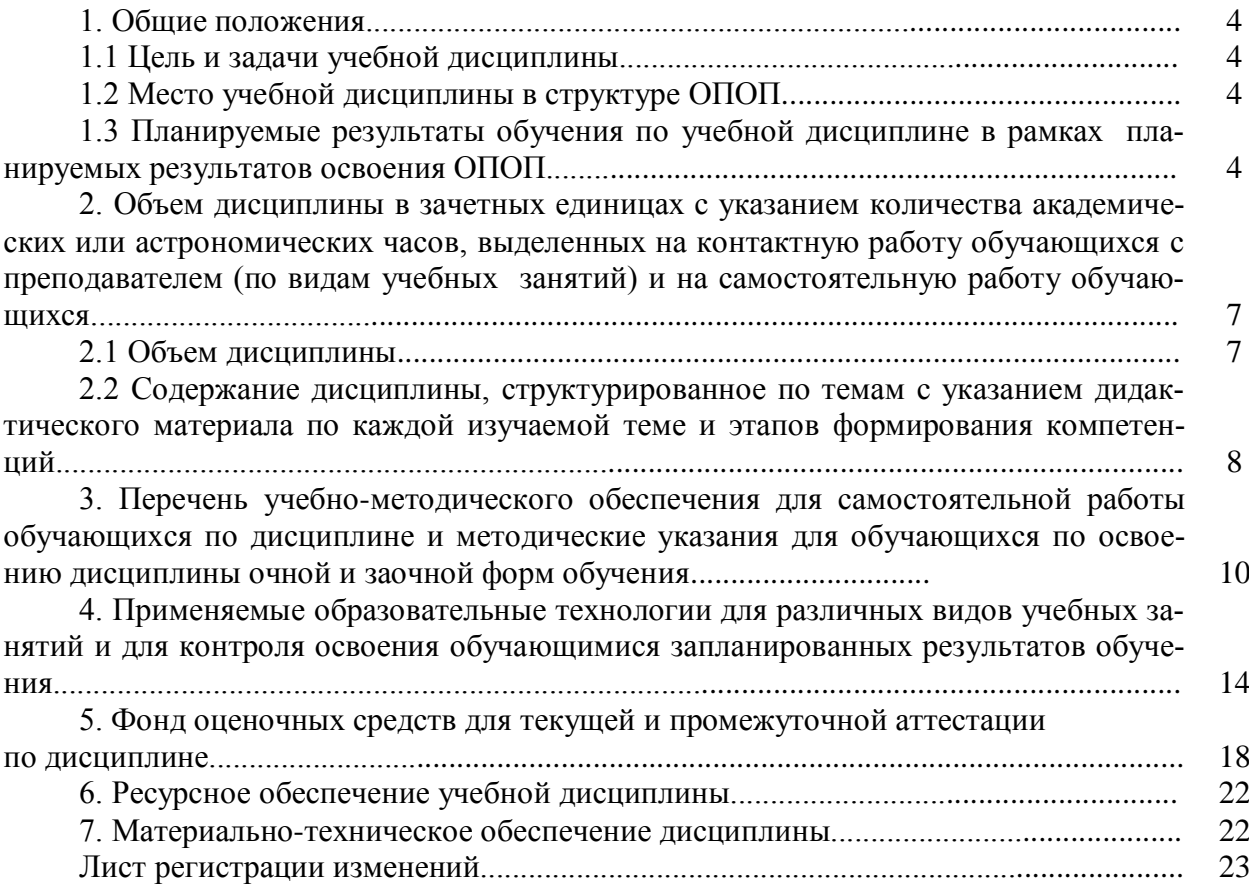

## 1. ОБШИЕ ПОЛОЖЕНИЯ

#### 1.1 Цели и задачи учебной дисциплины

Цель изучения учебной дисциплины заключается в освоении системы современных экономических знаний в области ценообразования, методологических основ ценообразования, овладение практическими навыками разработки базовых данных при различных методах формирования цен на товары, услуги и работы.

Задачи дисциплины:

- изучить основные термины и понятия, используемые в ценообразовании;

- изучить важнейшие теории и законы ценообразования, вскрыть сущность различных экономических школ и взглядов при умении их критического анализа;

- проанализировать тенденции и особенности ценообразования в современных экономических системах и процессах;

- связать теоретические представления ценообразования с хозяйственной практикой;

- показать закономерности ценообразования на различных уровнях хозяйственной системы от отдельных хозяйствующих субъектов до государства.

### 1.2 Место учебной дисциплины в структуре ОПОП

Дисциплина «Ценообразование» относится к блоку Б1.В вариативной части дисциплины по выбору. Освоение лиспиплины основывается на знаниях обучающихся, полученных ими в ходе изучения дисциплин предыдущих курсов: «Микроэкономика», «Макроэкономика», «Экономика предприятия», «Информатика». Данная дисциплина необходима для освоения дисциплины «Планирование на предприятии транспорта». Изучение данной дисциплины необходимо для успешного прохождения практик.

#### 1.3 Планируемые результаты обучения по учебной дисциплине в рамках планируемых результатов освоения ОПОП

В результате освоения ОПОП бакалавриата обучающийся должен овладеть следующими результатами обучения по дисциплине:

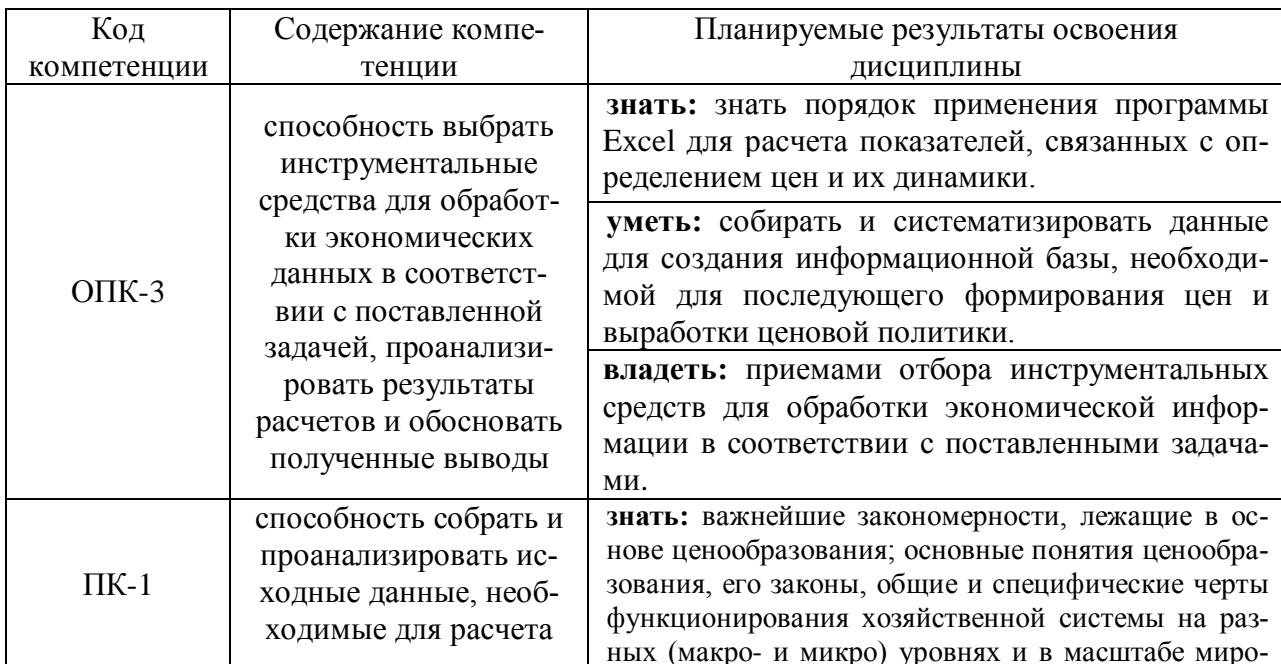

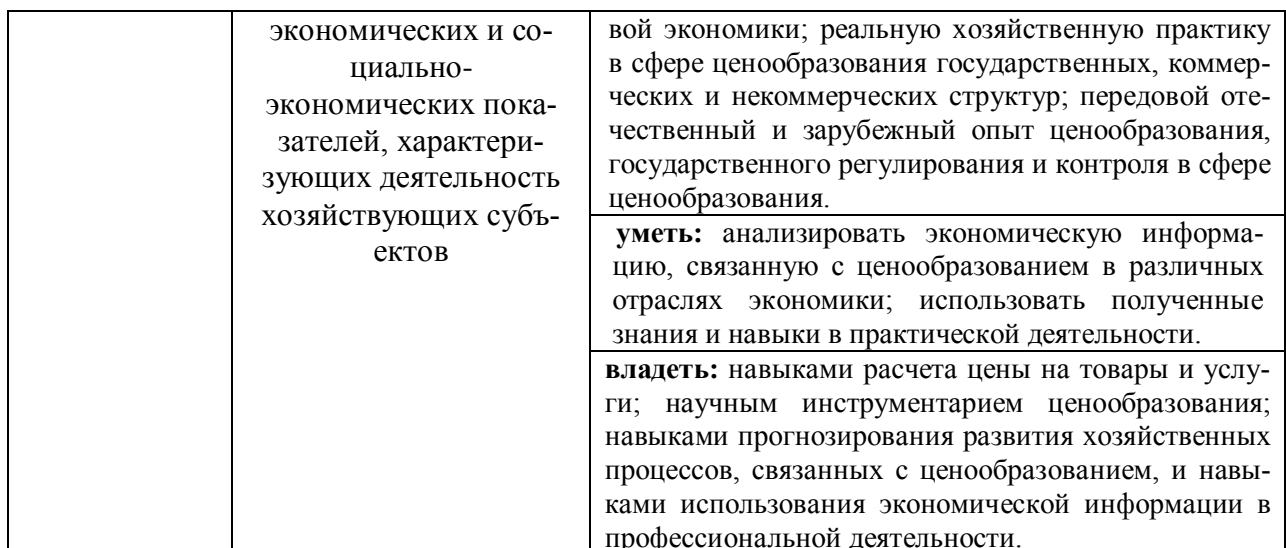

## 2. ОБЪЕМ ДИСЦИПЛИНЫ В ЗАЧЕТНЫХ ЕДИНИЦАХ С УКАЗАНИЕМ КОЛИЧЕСТВА АКАДЕМИЧЕСКИХ ИЛИ АСТРОНОМИЧЕСКИХ ЧАСОВ, ВЫДЕЛЕННЫХ НА КОНТАКТНУЮ РАБОТУ ОБУЧАЮЩИХСЯ С ПРЕПОДАВАТЕЛЕМ (ПО ВИДАМ УЧЕБНЫХ ЗАНЯТИЙ) И НА САМОСТОЯТЕЛЬНУЮ РАБОТУ ОБУЧАЮЩИХСЯ

### 2.1 Объем дисциплины

Общая трудоемкость дисциплины «Ценообразование» составляет 108 часов / 3 зачетные единицы.

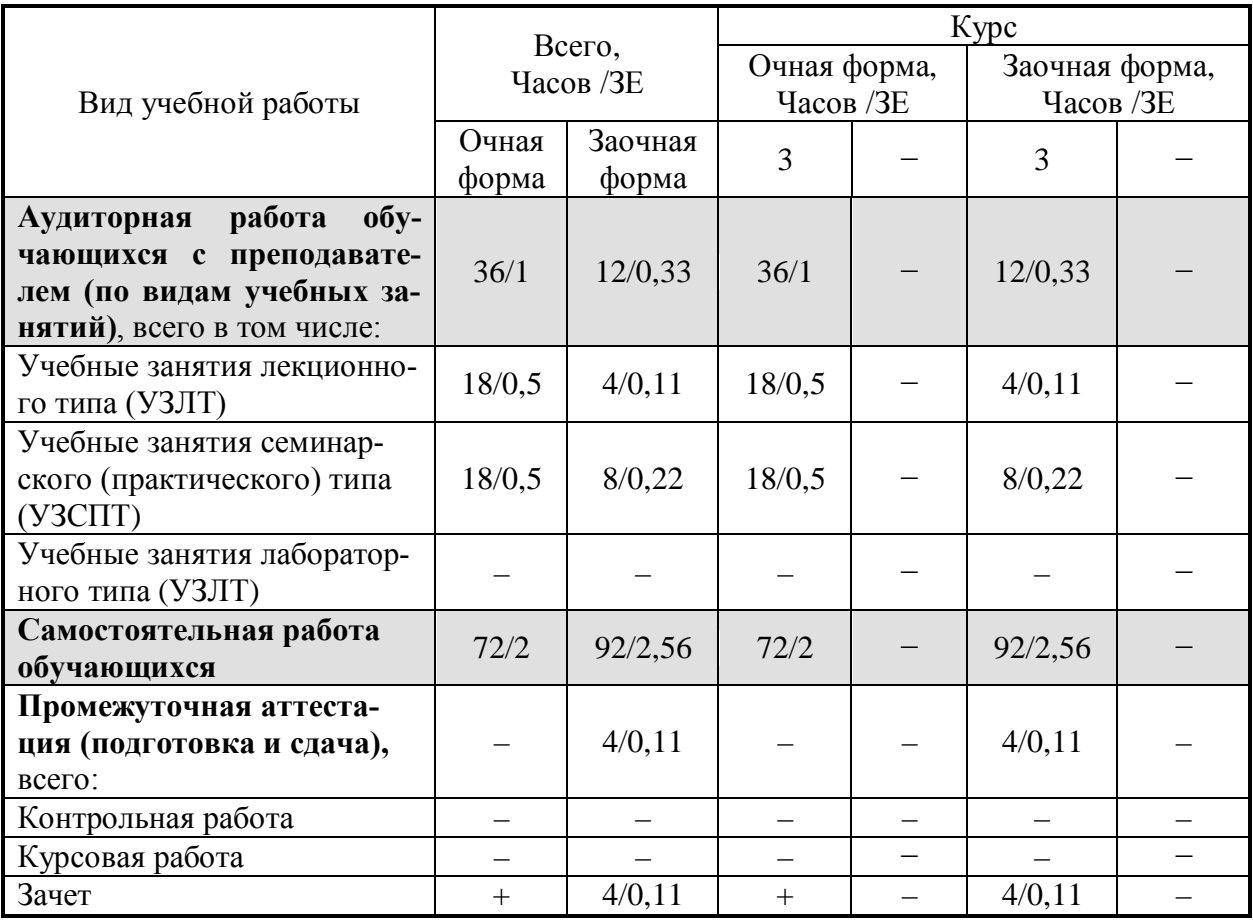

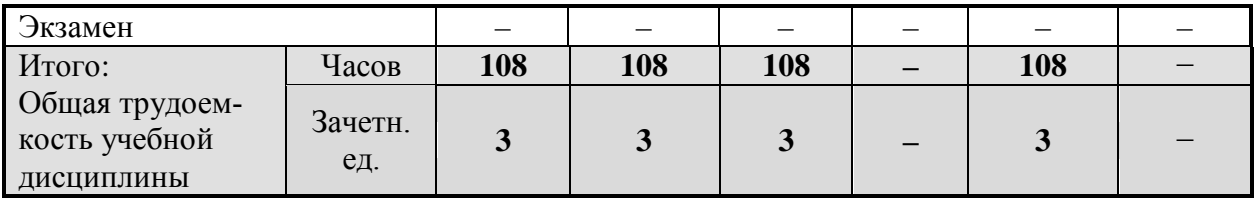

### 2.2 Содержание дисциплины, структурированное по темам (разделам) с указанием отведенного на них количества академических часов и виды учебных занятий

Содержание тем дисциплины, структурированное по темам с указанием дидактического материала по каждой изучаемой теме и этапов формирования компетенций

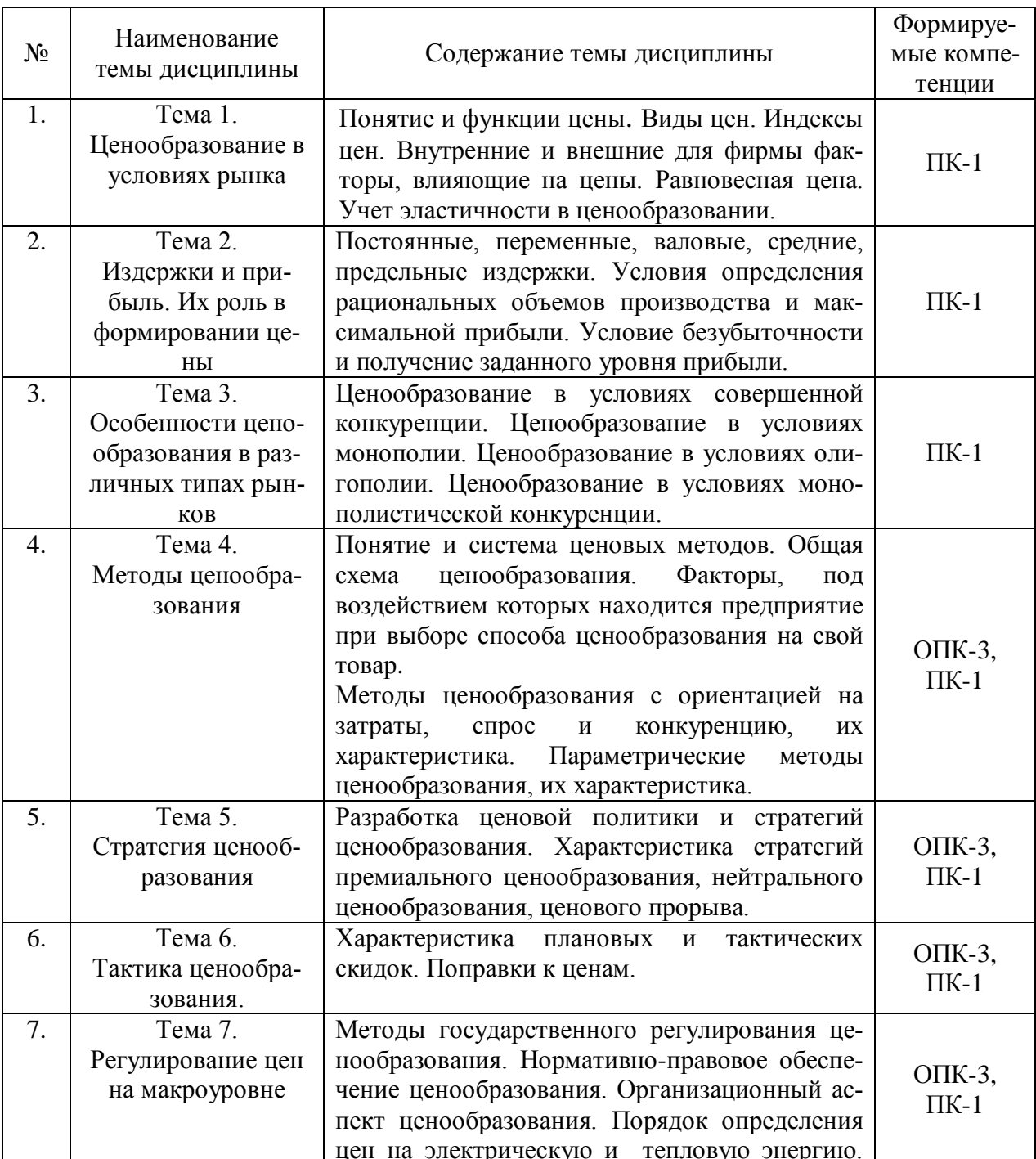

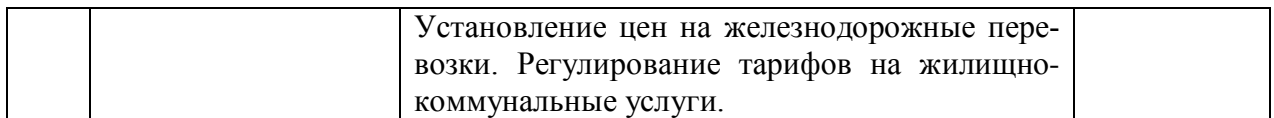

#### Разделы дисциплин и виды занятий

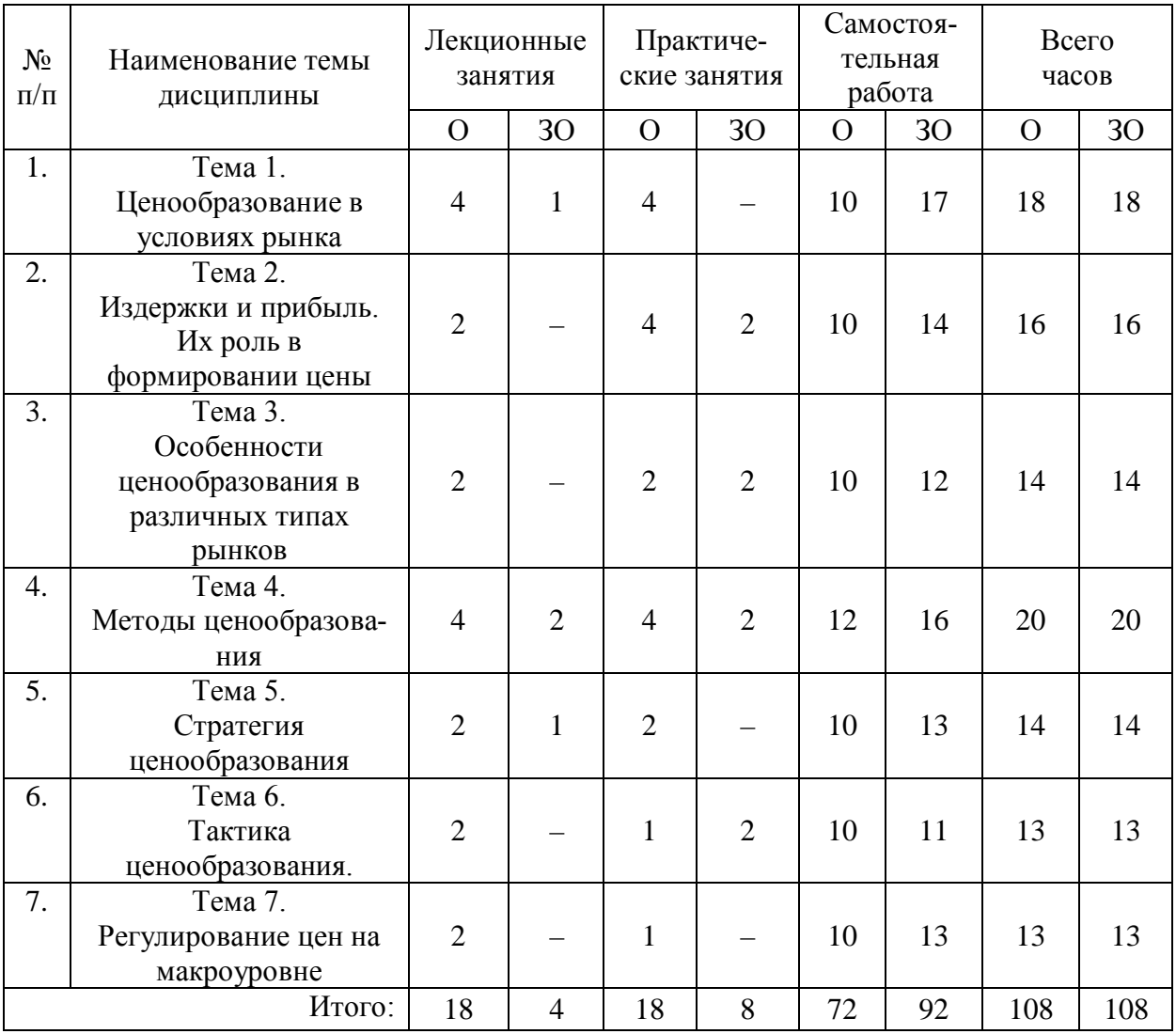

## **3. ПЕРЕЧЕНЬ УЧЕБНО-МЕТОДИЧЕСКОГО ОБЕСПЕЧЕНИЯ ДЛЯ САМОСТОЯТЕЛЬНОЙ РАБОТЫ ОБУЧАЮЩИХСЯ ПО ДИСЦИПЛИНЕ И МЕТОДИЧЕСКИЕ УКАЗАНИЯ ДЛЯ ОБУЧАЮЩИХСЯ ПО ОСВОЕНИЮ ДИСЦИПЛИНЫ**

**Виды самостоятельной работы обучающихся в ходе освоения учебной дисциплины**

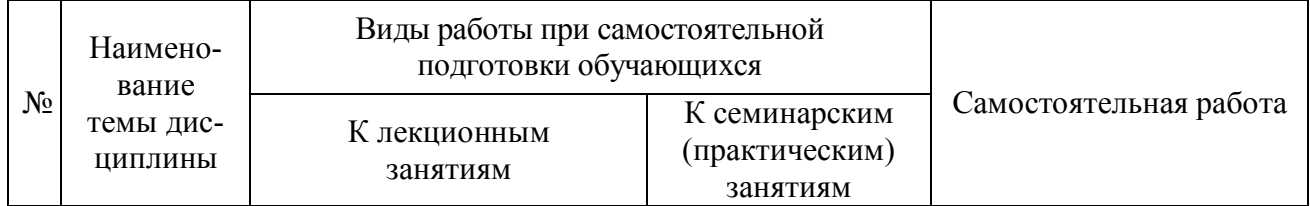

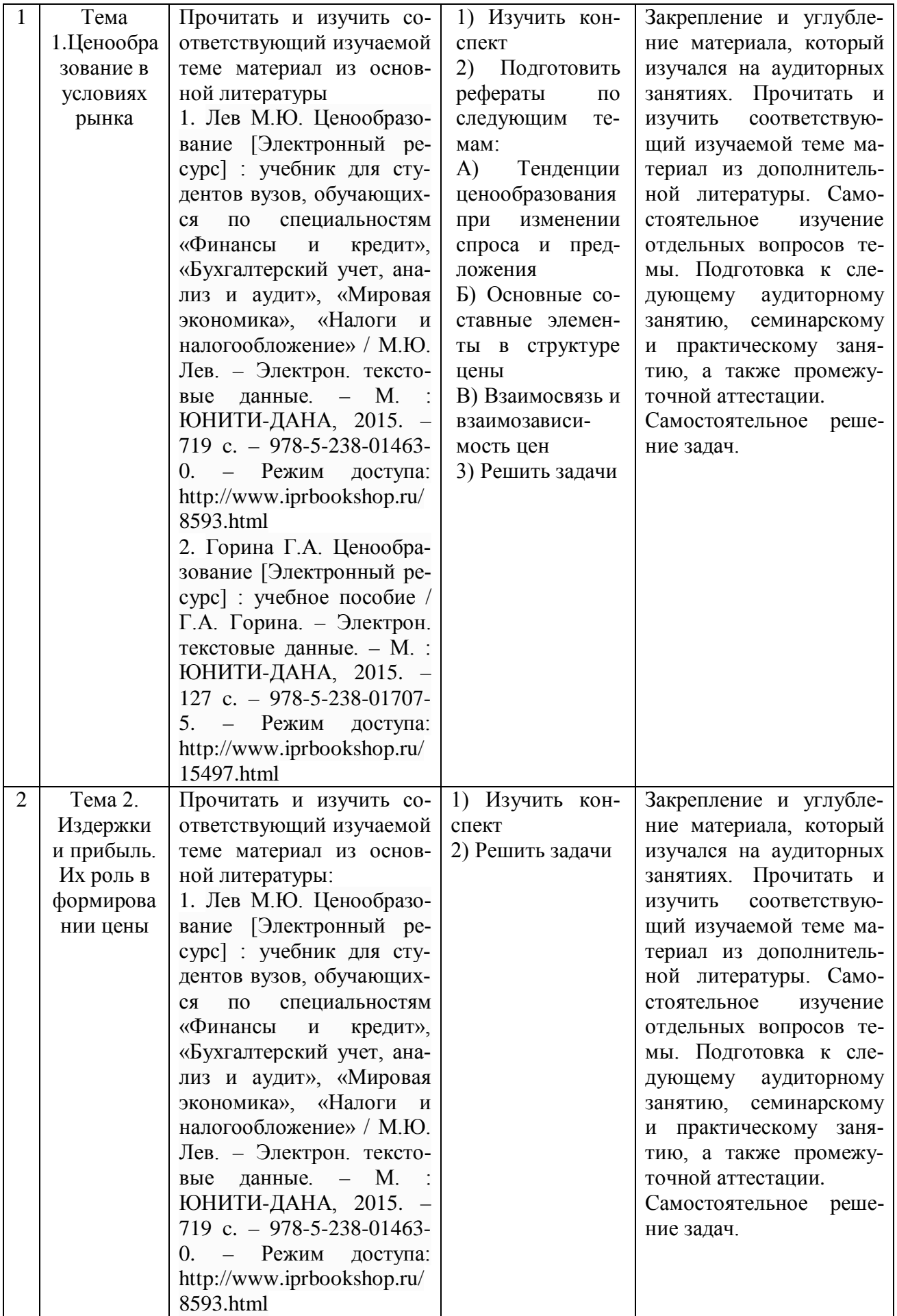

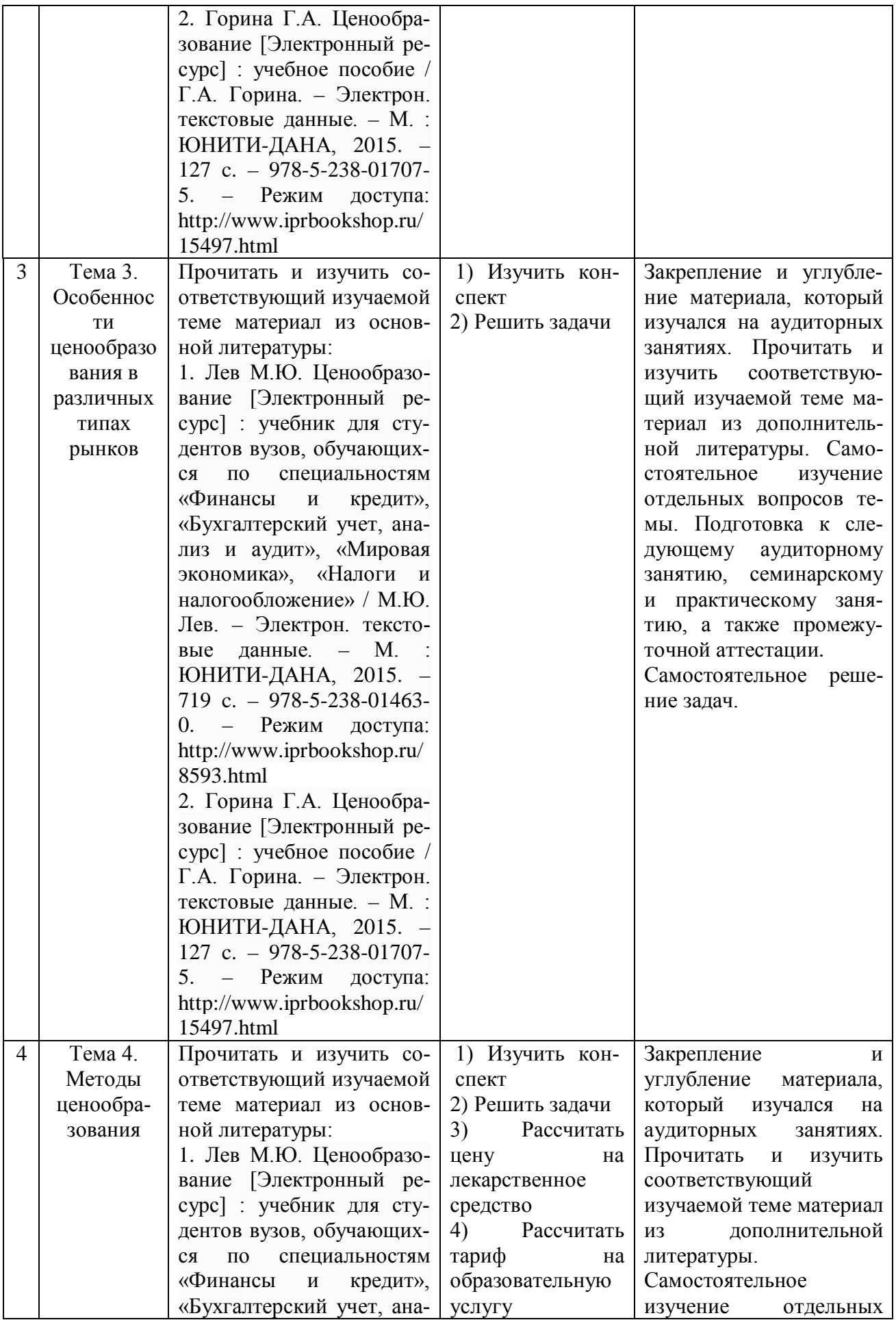

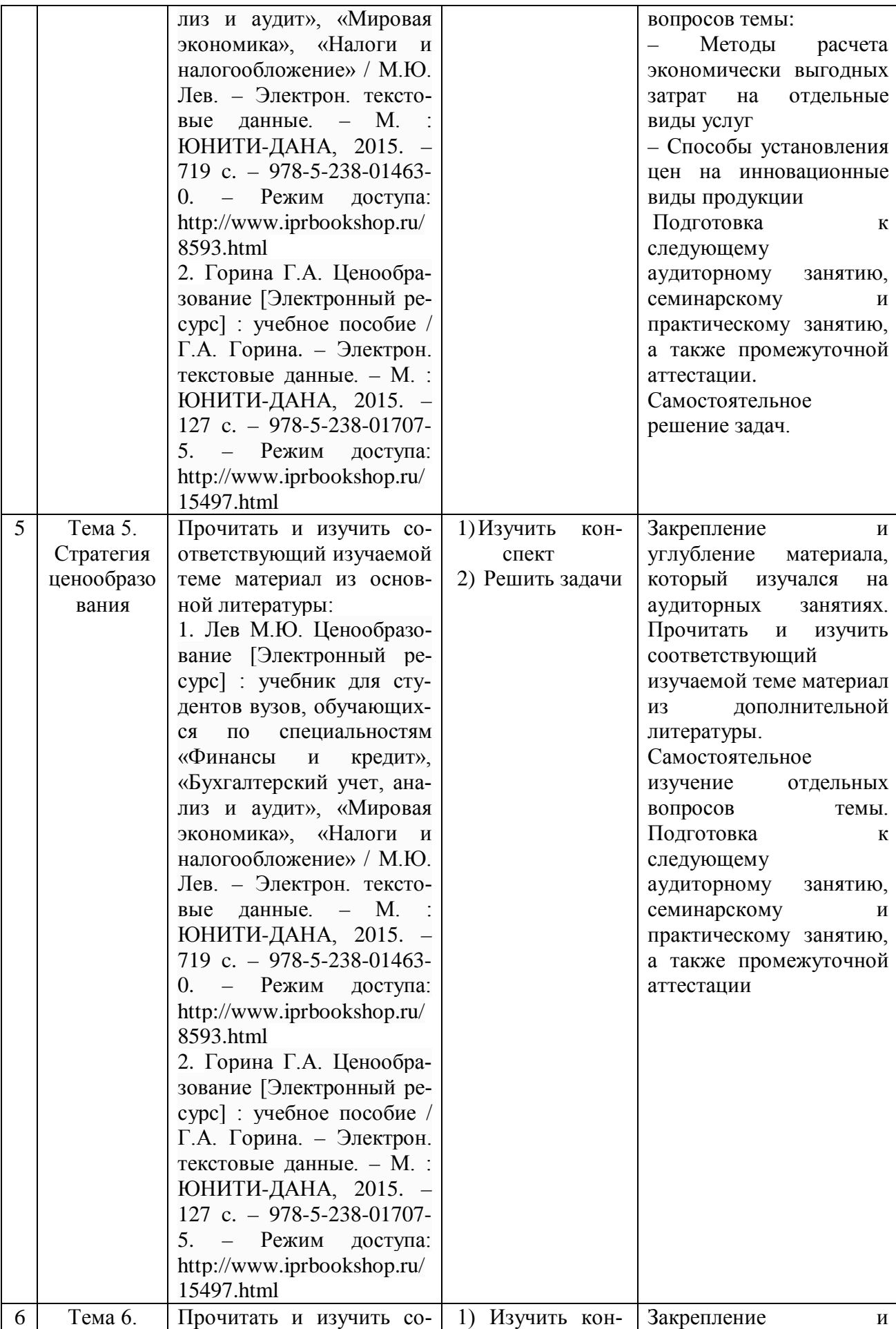

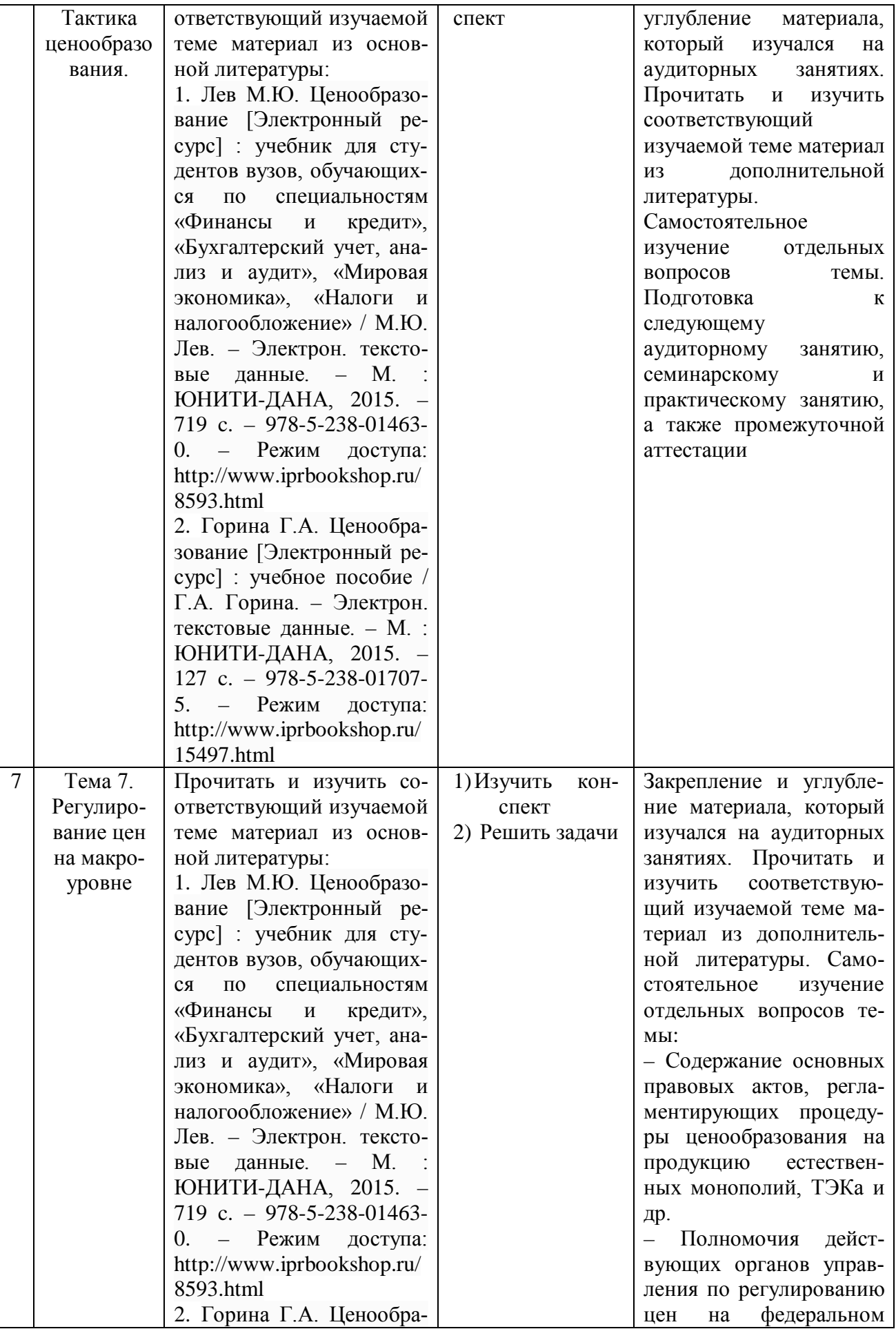

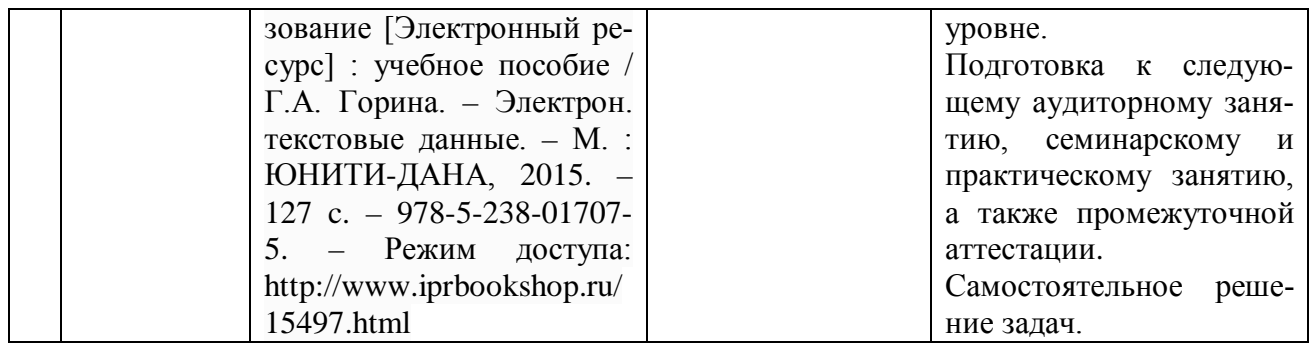

### **4. ПРИМЕНЯЕМЫЕ ОБРАЗОВАТЕЛЬНЫЕ ТЕХНОЛОГИИ ДЛЯ РАЗЛИЧНЫХ ВИДОВ УЧЕБНЫХ ЗАНЯТИЙ И ДЛЯ КОНТРОЛЯ ОСВОЕНИЯ ОБУЧАЮЩИМИСЯ ЗАПЛАНИРОВАННЫХ РЕЗУЛЬТАТОВ ОБУЧЕНИЯ**

#### **Образовательные технологии, используемые в аудиторных занятиях**

При реализации дисциплины «Ценообразование» основной образовательной программы подготовки бакалавров используются образовательные технологии, наиболее полно отражающие специфику дисциплины, а именно активные и интерактивные формы проведения занятий.

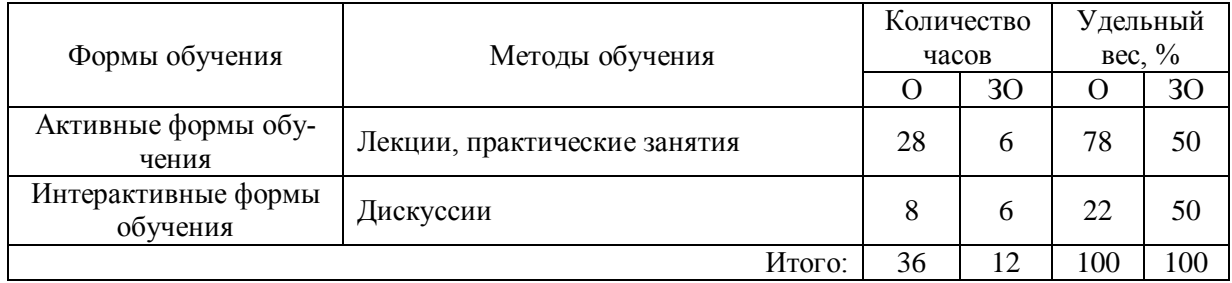

#### **Методические рекомендации по проведению лекционных занятий**

Лекция – систематическое, последовательное, монологическое изложение преподавателем учебного материала, как правило, теоретического характера. При подготовке лекции преподаватель руководствуется рабочей программой дисциплины. В процессе лекций рекомендуется вести конспект, что позволит впоследствии вспомнить изученный учебный материал, дополнить содержание при самостоятельной работе с литературой, подготовиться к экзамену. Любая лекция должна иметь логическое завершение, роль которого выполняет заключение. Выводы по лекции подытоживают размышления преподавателя по учебным вопросам. Формулируются они кратко и лаконично, их целесообразно записывать. В конце лекции, обучающиеся имеют возможность задать вопросы преподавателю по теме лекции.

#### **Методические рекомендации по проведению практических занятий**

К семинарскому и практическому занятию следует готовиться заранее. Для этого необходимо детально изучить план семинарского занятия, подобрать соответствующую литературу. Желательно по каждому вопросу семинарского занятия сделать небольшой конспект, отразив в нем ключевые моменты. В случае выбора доклада, рекомендованного на семинаре, целесообразно поставить об этом в известность преподавателя и проконсультироваться у него по поводу структуры и содержания доклада. Кроме выступления на семинаре, обучающийся должен быть готов к рецензированию докладов, сделанных товарищами, внесению дополнений к имеющимся выступлениям, а также к решению тестов и ситуационных (расчётных) задач. В ходе подготовки к семинарскому и практическому занятию обучающийся должен повторить лекционный материал по данной теме, изучить рекомендованную основную и дополнительную литературу. В целях более полного усвоения учебного материала следует также изучить основные термины и вопросы для самоконтроля по данной теме. Подготовка к семинару или практическому занятию должна обеспечивать активное участие каждого студента в обсуждении всех вопросов, вынесенных для рассмотрения на каждом занятии.

#### **Методические рекомендации по организации самостоятельной работы**

Самостоятельная работа обучающихся направлена на самостоятельное изучение отдельных тем/вопросов учебной дисциплины. Самостоятельная работа является обязательной для каждого обучающегося, ее объем по курсу «Ценообразование» определяется учебным планом. При самостоятельной работе обучающийся взаимодействует с рекомендованными материалами при минимальном участии преподавателя.

Одной из форм самостоятельной работы является написание конспекта. Под конспектом понимается вторичное создание источников в свернутой и сжатой форме и подразумевается объединение выписок и важных тезисов из обрабатываемого материала. Запись конспекта должна характеризоваться систематичностью, логичностью и связностью. При конспектировании надо тщательно перерабатывать предоставленную информацию, при этом поможет повторное чтение и анализ, при котором можно разделить текст на несколько частей, отделив все ненужное. В конспекте должны быть выделены главные мысли – тезисы. В роли тезиса могут быть выбраны понятия, категории, определения, законы и их формулировки, факты и события, доказательства и многое другое.

Вся предоставленная информация должна быть пересказана в связной форме. Для начала следует составить план конспекта, в соответствие с вопросами которого и следует писать конспект. На каждый вопрос плана должна отвечать определенная часть написанного текста. Главная задача обучающегося при конспектировании – правильно осмыслить, а потом четко и логично записать все необходимое.

#### **Методические рекомендации по проведению дискуссии**

Дискуссия – это целенаправленное обсуждение конкретного вопроса, сопровождающееся обменом мнениями, идеями между двумя и более лицами. Задача дискуссии обнаружить различия в понимании вопроса и в споре установить истину. Дискуссии могут быть свободными и управляемыми.

Групповая дискуссия - это метод проведения занятия, позволяющий не только выявить весь спектр мнений участников, но и найти общее групповое решение коллективной проблемы. Групповая дискуссия является важнейшим средством установления диалога, стимулирования делового сотрудничества.

Каждый участник получает возможность высказаться, прояснить свою позицию, выявить многообразие подходов, обеспечить разностороннее видение предмета обсуждения.

Особенностью дискуссии как формы коллективной теоретической работы является возможность равноправного и активного участия каждого обучающегося в обсуждении теоретических позиций, предлагаемых наукой решений, оценки эффективности того или иного научного открытия.

На занятии-дискуссии обучающийся должен научиться точно выражать свои мысли, аргументировано отстаивать свою точку зрения, опровергать ошибочную позицию сокурсника. В процессе дискуссии формируется («кристаллизуется») профессиональноличностная позиция, воспитывается уважение к оппоненту.

## **5. ФОНД ОЦЕНОЧНЫХ СРЕДСТВ ДЛЯТЕКУЩЕЙ И ПРОМЕЖУТОЧНОЙ АТТЕСТАЦИИ ПО ДИСЦИПЛИНЕ**

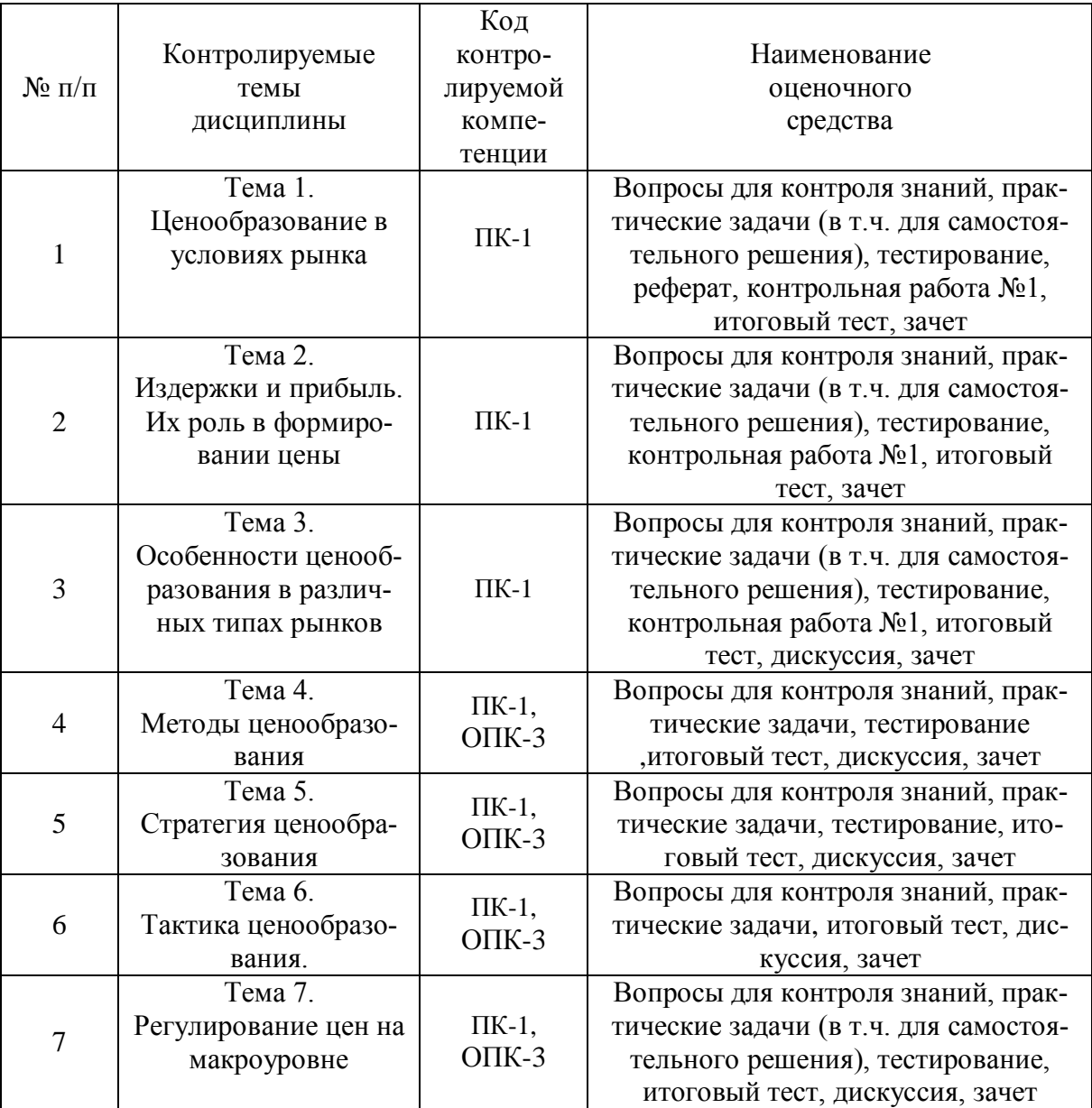

## **Паспорт фонда оценочных средств для проведения текущей и промежуточной аттестации обучающихся**

## **Критерии оценивания результата обучения по дисциплине и шкала оценивания**

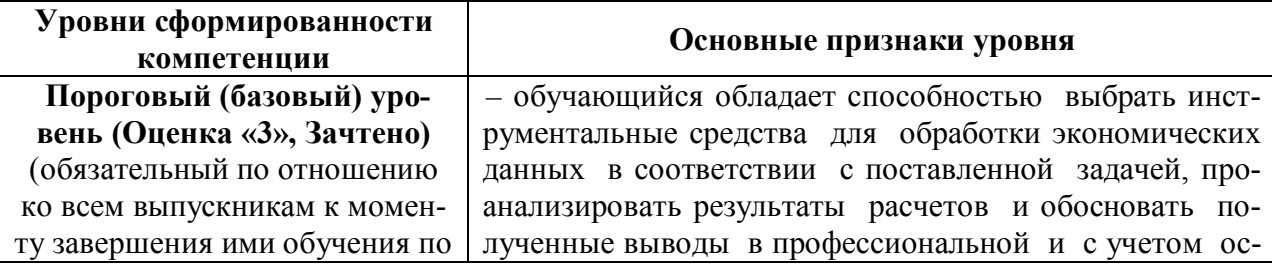

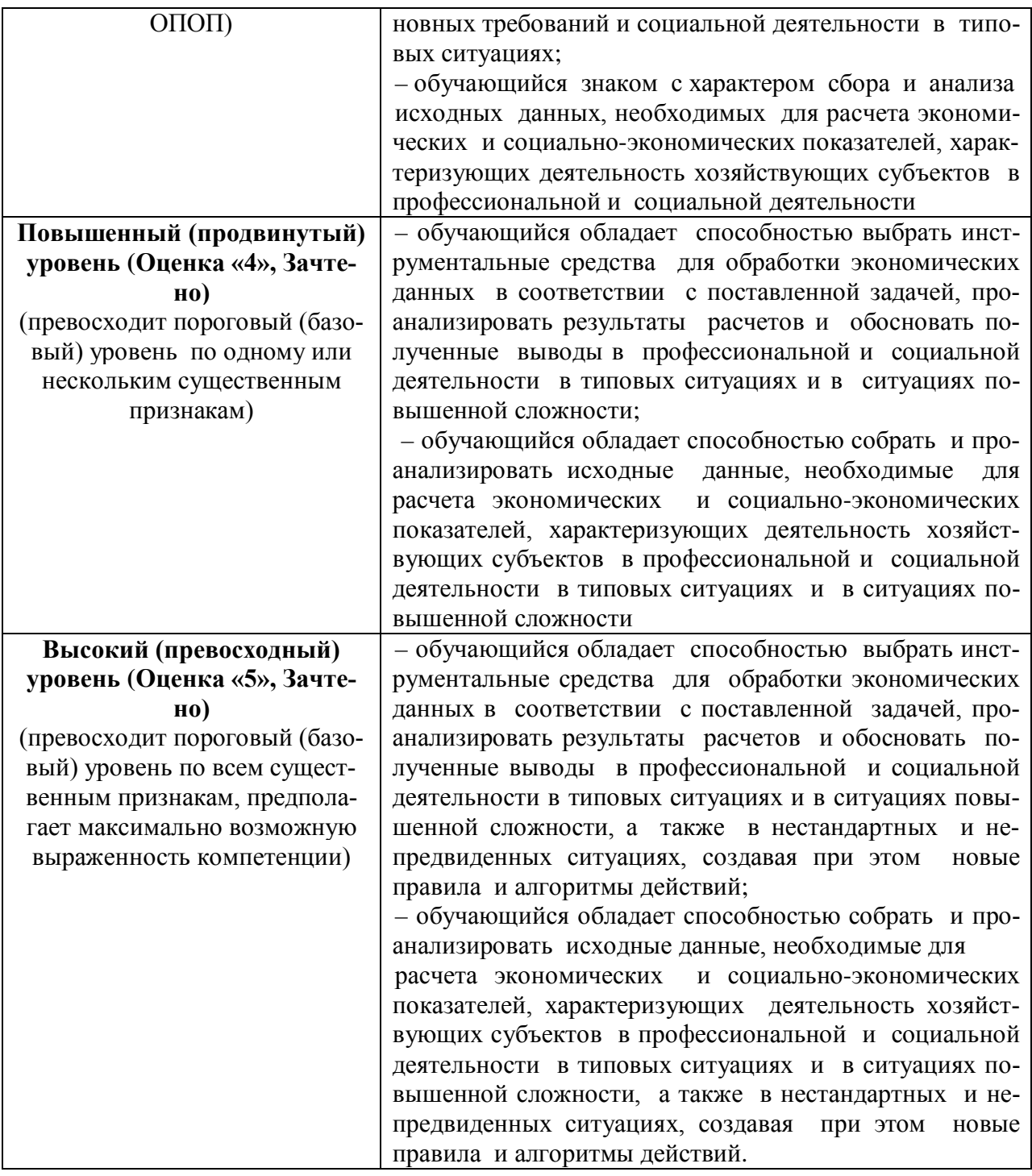

## Тематика курсовых работ

Не предусмотрено.

## Вопросы для подготовки к зачету

- 1. Функции цен в рыночной экономике.
- 2. Распределительная функция цены: понятия, механизм реализации, последствия.
- 3. Стимулирующая функция цены: механизм реализации.
- 4. Теория рыночного ценообразования.
- 5. Анализ изменения равновесной цены.
- 6. Классификация цен.
- 7. Эластичность спроса (ценовая, по доходу, перекрестная): ее влияние на выручку продавца.
- 8. Основные факторы, определяющие уровень ценовой эластичности спроса.
- 9. Зависимость ценообразования от структуры рынка.
- 10. Ценообразование на рынке совершенной конкуренции.
- 11. Ценообразование на рынке несовершенной конкуренции.
- 12. Ценообразование на рынке олигополистической конкуренции.
- 13. Ценовая политика и ценовая стратегии фирмы.
- 14. Механизм затратного ценообразования
- 15. Механизм ценностного ценообразования.
- 16. Характеристика активного ценообразования.
- 17. Характеристика пассивного ценообразования.
- 18. Факторы, влияющие на выбор метода ценообразования.
- 19. Порядок ценообразования в рыночной экономике.
- 20. Структура свободной цены при поставке товара в розничную сеть через посредника.
- 21. Свободная оптовая цена и характеристика ее элементов.
- 22. Свободная отпускная цена и характеристика ее элементов.
- 23. Основные методы административного регулирования цен.
- 24. Регулирование цен федеральными органами.
- 25. Себестоимость продукции: сущность, механизм формирования.
- 26. Классификация затрат на производство.
- 27. Анализ влияния издержек производства на объем выпуска продукции и на цены.
- 28. Влияние изменения цен и издержек на прибыль предприятия.
- 29. Снабженческо-сбытовая надбавка: сущность, механизм формирования.
- 30. Методы регулирования торговых надбавок.
- 31. Влияние налогов на уровень цен.
- 32. Методы определения базовой цены.
- 33. Расчет цены на основе анализа безубыточности.
- 34. Операционный анализ и ценообразование.
- 35. Способы исчисления надбавок.
- 36. Виды цен, являющиеся элементами маркетинговой политики.
- 37. Особенности установления цен на новые товары.
- 38. Основные виды цен на товары для уже сформировавшегося рынка сбыта.
- 39. Определение процента скидки с цены.

## **6. РЕСУРСНОЕ ОБЕСПЕЧЕНИЕ УЧЕБНОЙ ДИСЦИПЛИНЫ**

#### **Основная литература**:

1. Горина Г.А. Ценообразование [Электронный ресурс] : учебное пособие / Г.А. Горина. – Электрон.текстовые данные. – М. : ЮНИТИ-ДАНА, 2015. – 127 c. – 978-5-238- 01707-5. – Режим доступа: http://www.iprbookshop.ru/15497.html

2. Лев М.Ю. Ценообразование [Электронный ресурс] : учебник для студентов вузов, обучающихся по специальностям «Финансы и кредит», «Бухгалтерский учет, анализ и аудит», «Мировая экономика», «Налоги и налогообложение» / М.Ю. Лев. – Электрон.текстовые данные. – М. : ЮНИТИ-ДАНА, 2015. – 719 c. – 978-5-238-01463-0. – Режим доступа: http://www.iprbookshop.ru/8593.html

#### **Дополнительная литература:**

1. Магомедов М.Д. Ценообразование [Электронный ресурс] : учебник для бакалавров / М.Д. Магомедов, Е.Ю. Куломзина, И.И. Чайкина. – Электрон.текстовые данные. – М. :

Дашков и К, 2017. – 248 c. – 978-5-394-02663-8. – Режим доступа: http://www.iprbookshop.ru/60630.html

2. Шуляк П.Н. Ценообразование [Электронный ресурс] : учебно-практическое пособие / П.Н. Шуляк. – Электрон.текстовые данные. – М. : Дашков и К, 2016. – 193 c. – 978-5- 394-01387-4. – Режим доступа: <http://www.iprbookshop.ru/60548.html>

#### **Электронные ресурсы:**

1. «Российская Государственная Библиотека» // Режим доступа: <http://www.rls.ru/home.htm/>

## **7. МАТЕРИАЛЬНО-ТЕХНИЧЕСКОЕ ОБЕСПЕЧЕНИЕ ДИСЦИПЛИНЫ**

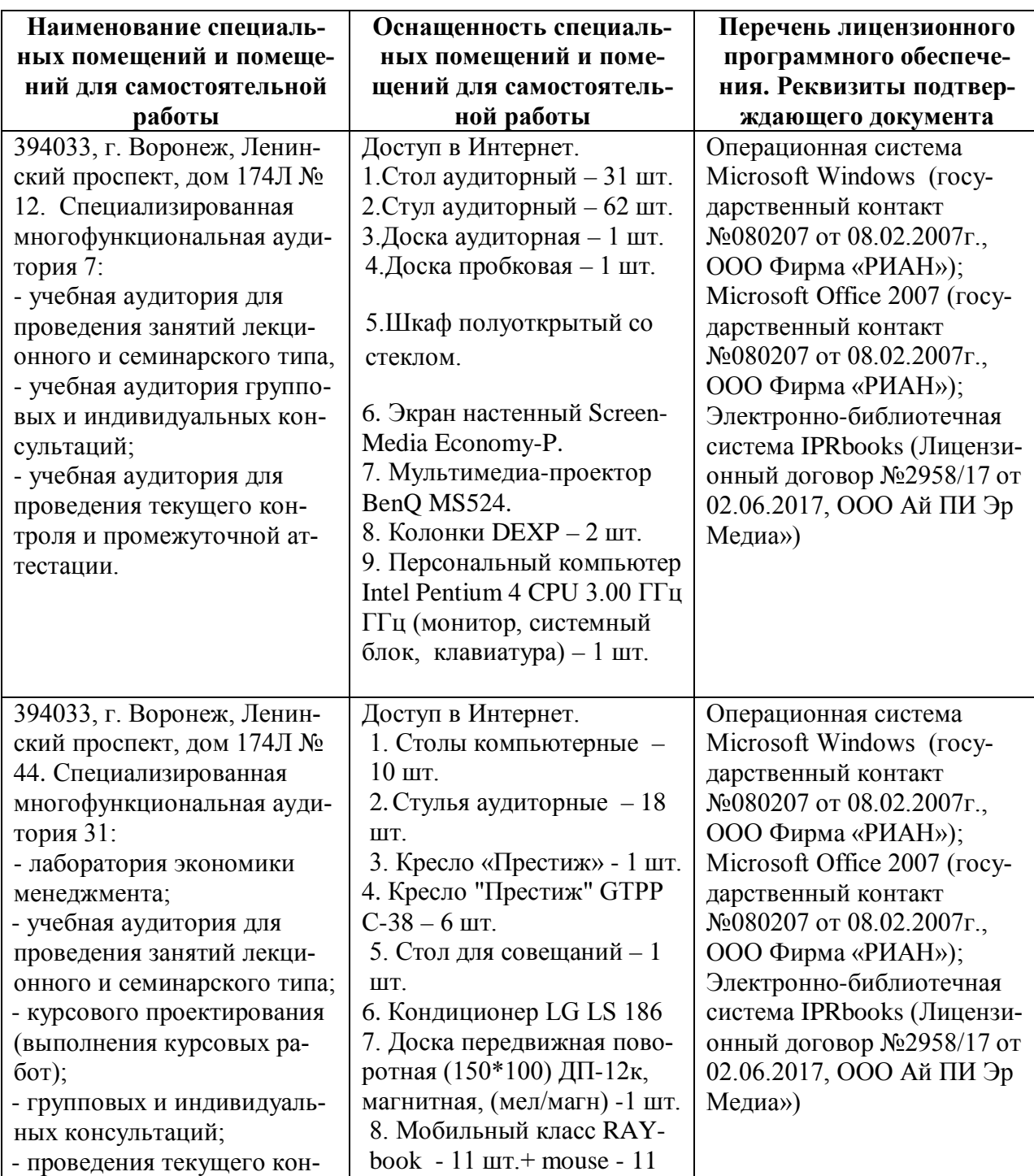

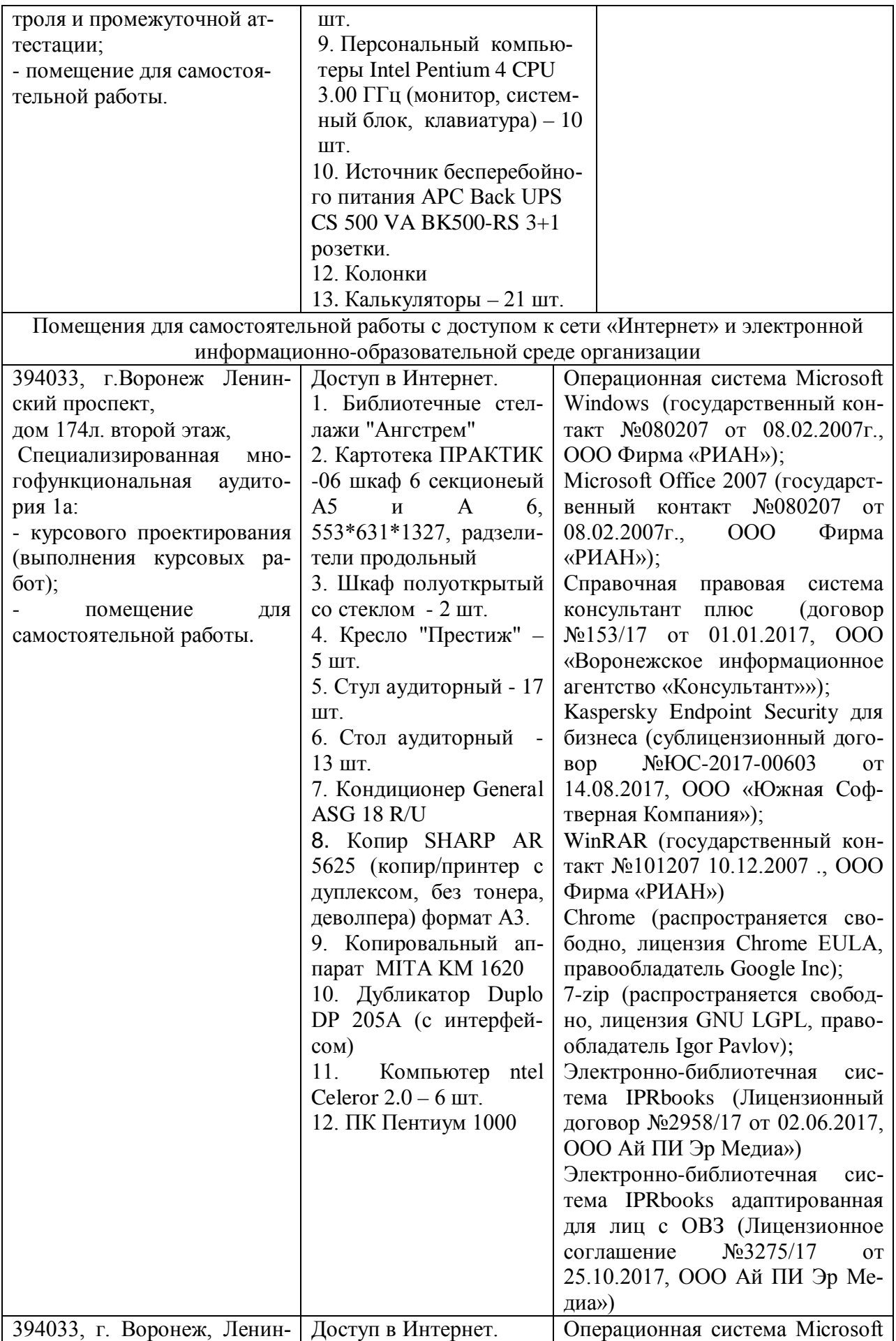

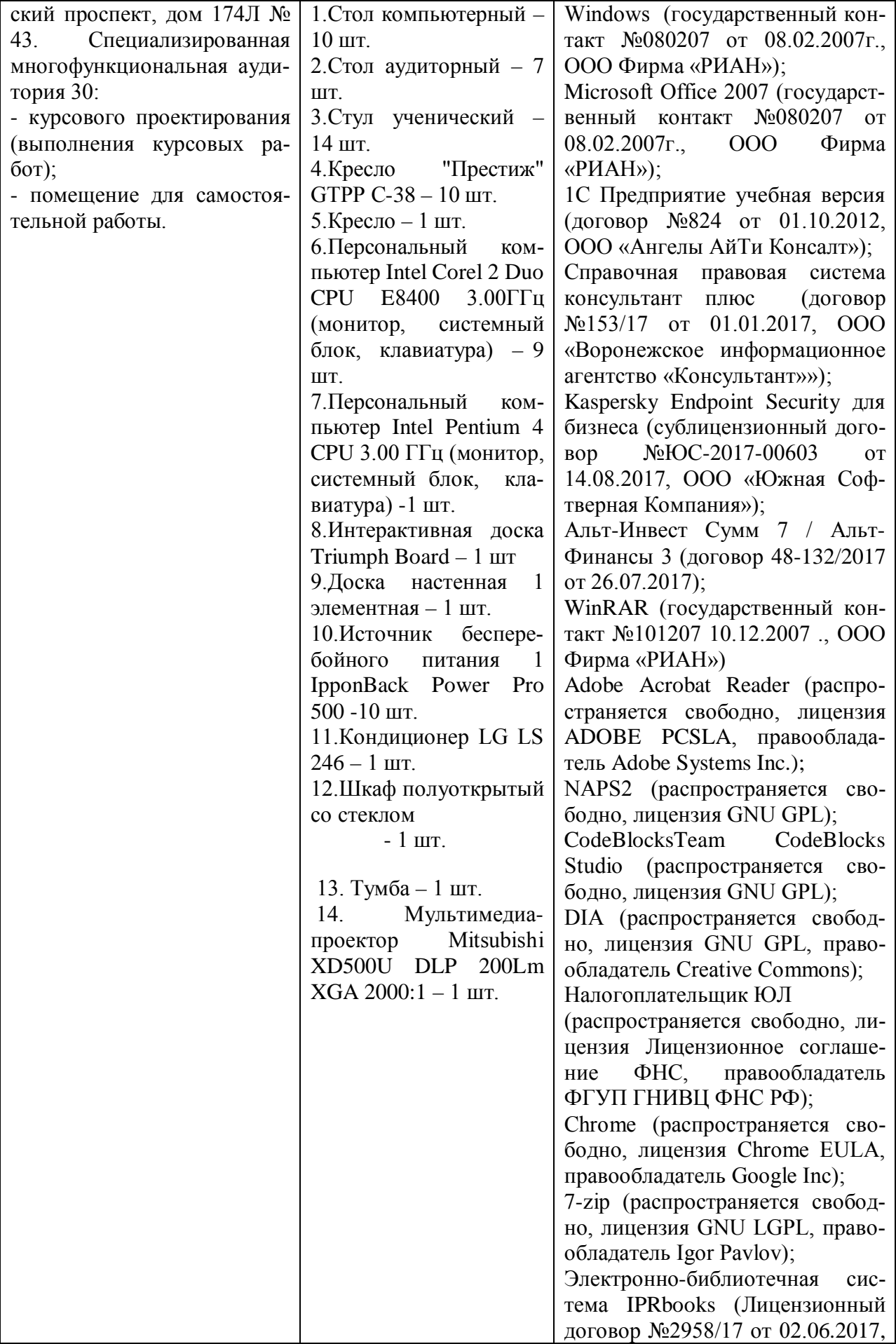

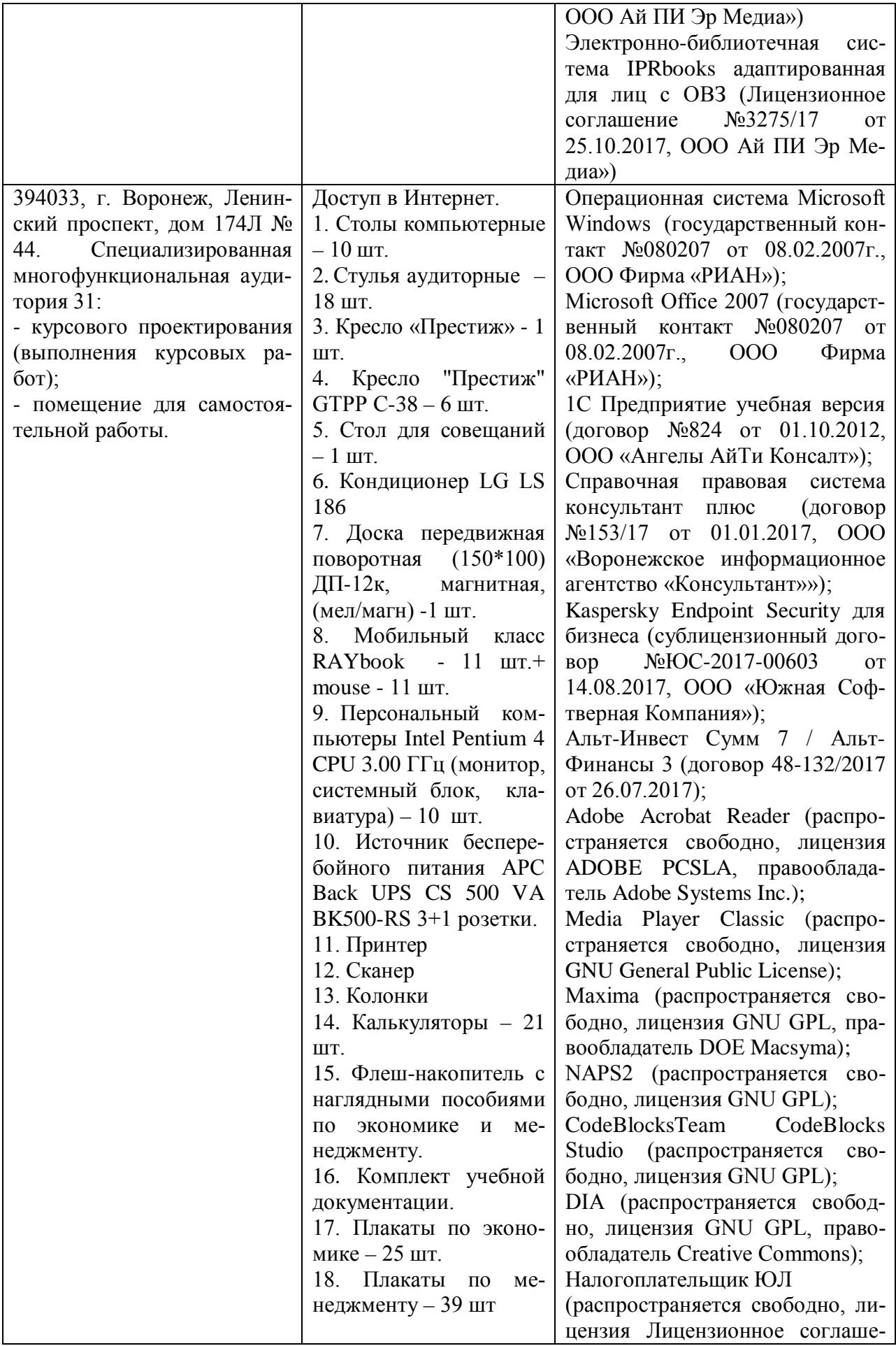

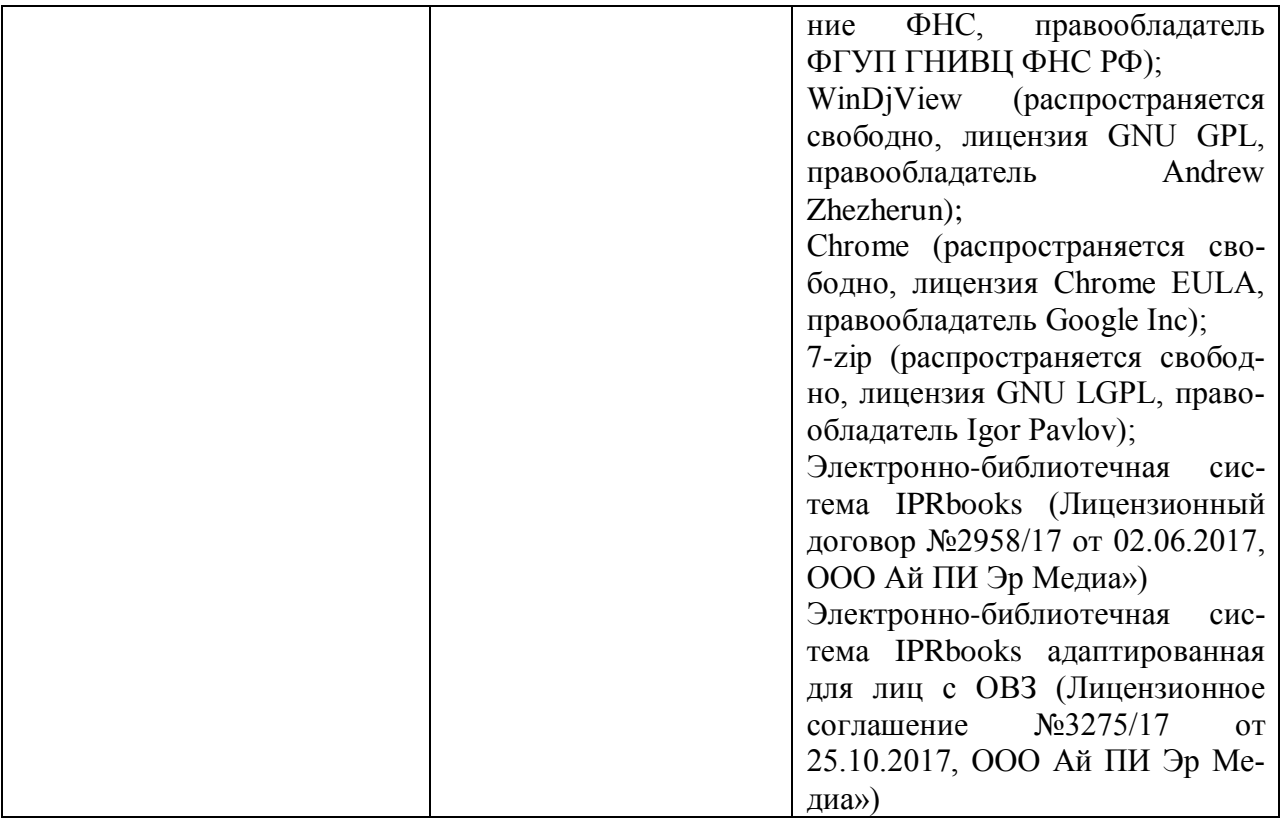

# **ЛИСТ РЕГИСТРАЦИИ ИЗМЕНЕНИЙ**

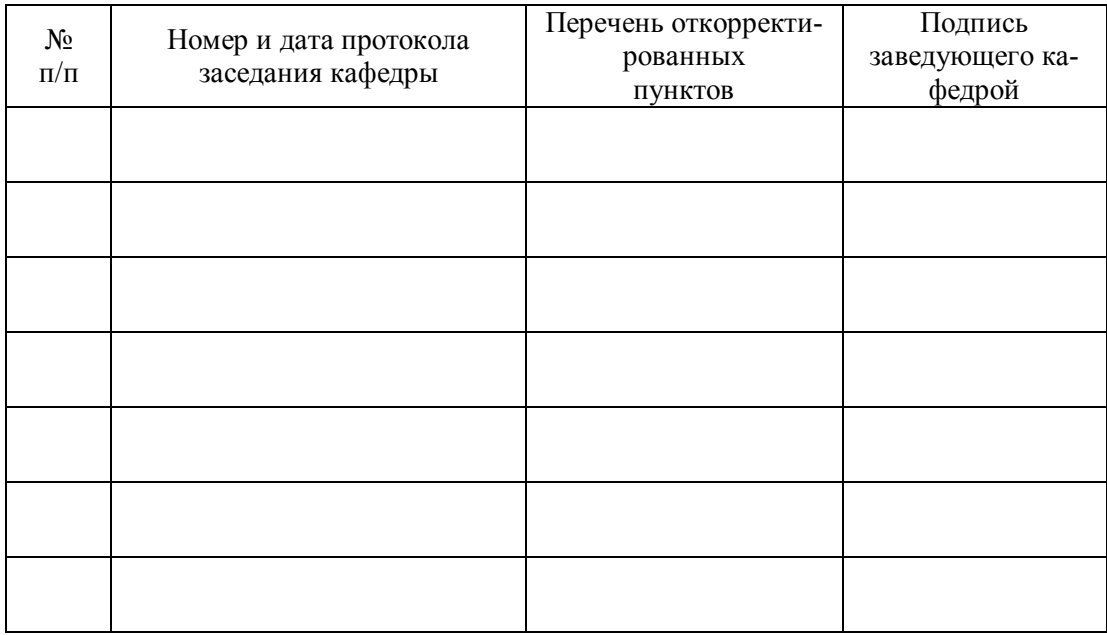